Bilag 6.14

Kjærgaard, C. 2018. Matrice-minivådområder. Oplandsrådgivning. Sorø d. 14. maj 2018

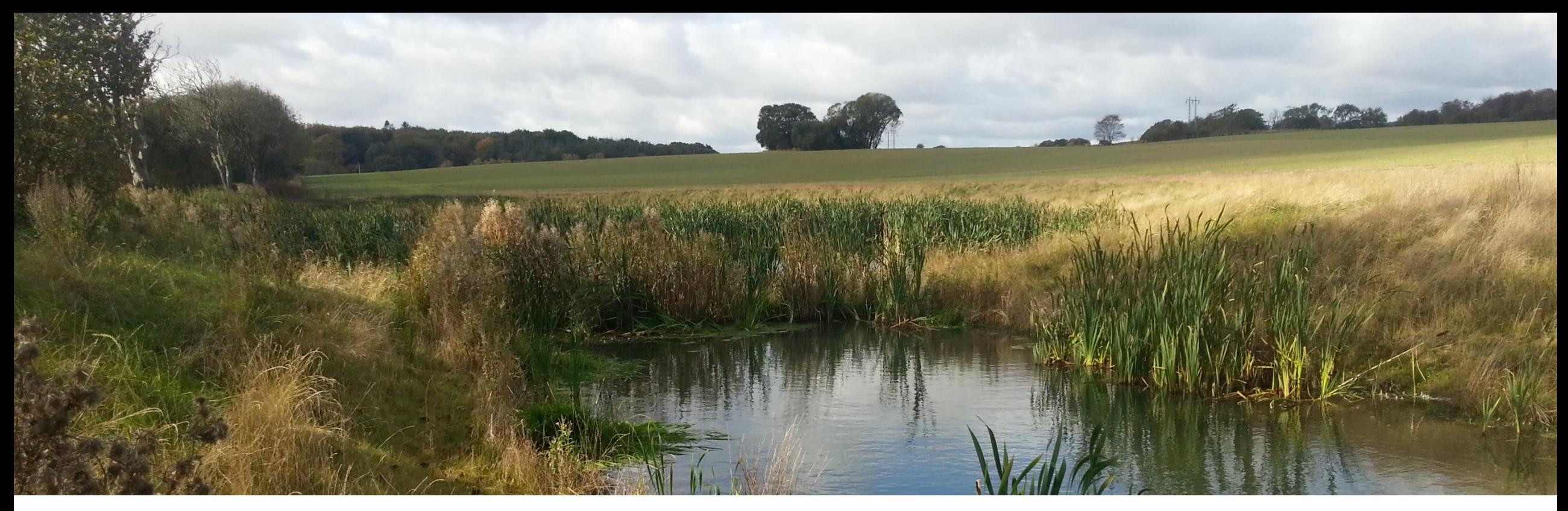

# **MATRICE-MINIVÅDOMRÅDER**

## **Charlotte Kjærgaard, Chefforsker Miljø, SEGES**

Oplandsrådgivning, Sorø, d. 15.05.2018

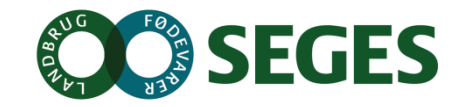

AARHUS  $UID$ 

Strategic research project - Supported by the Danish Council for Strategic Research

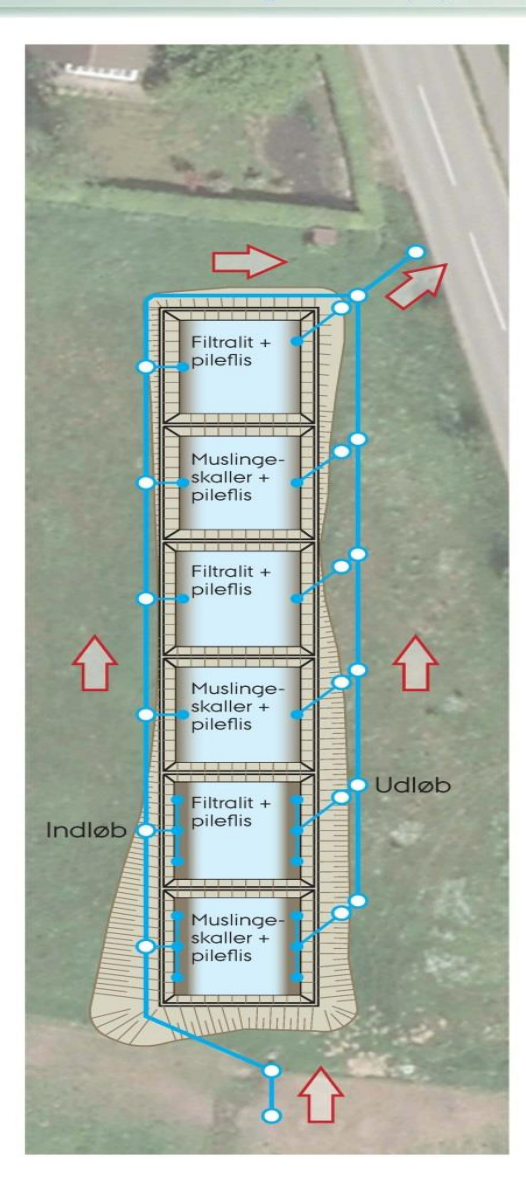

## Vådområde med matrice-gennemstrømning

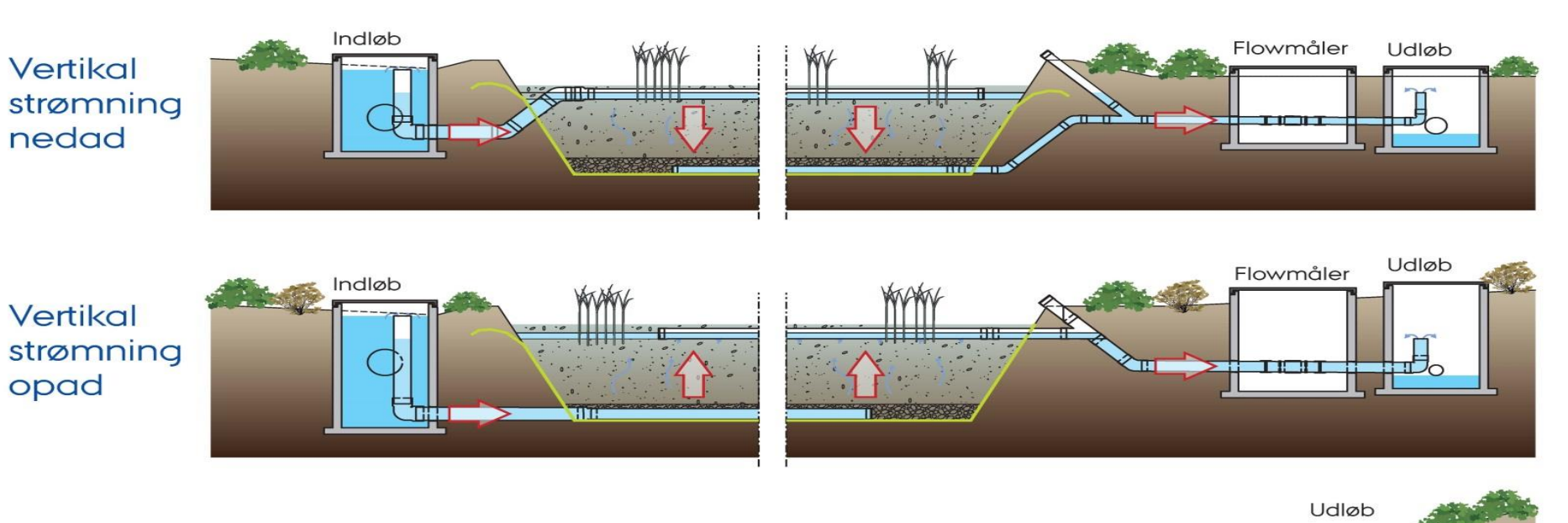

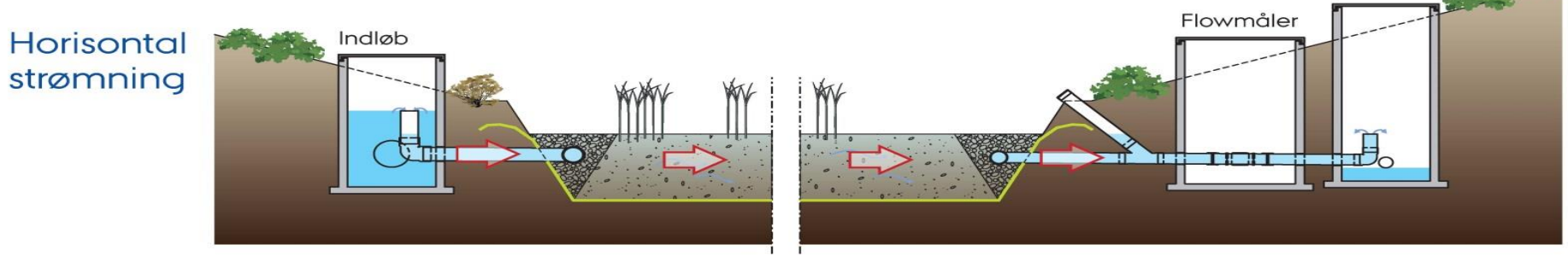

Cost-effective filter technologies targeting P-retention and N-removal in agricultural drainage discharge

www.supremetech.dk

## **Design af matricevådområder – horisontal vs vertikal**

**SEGES** 

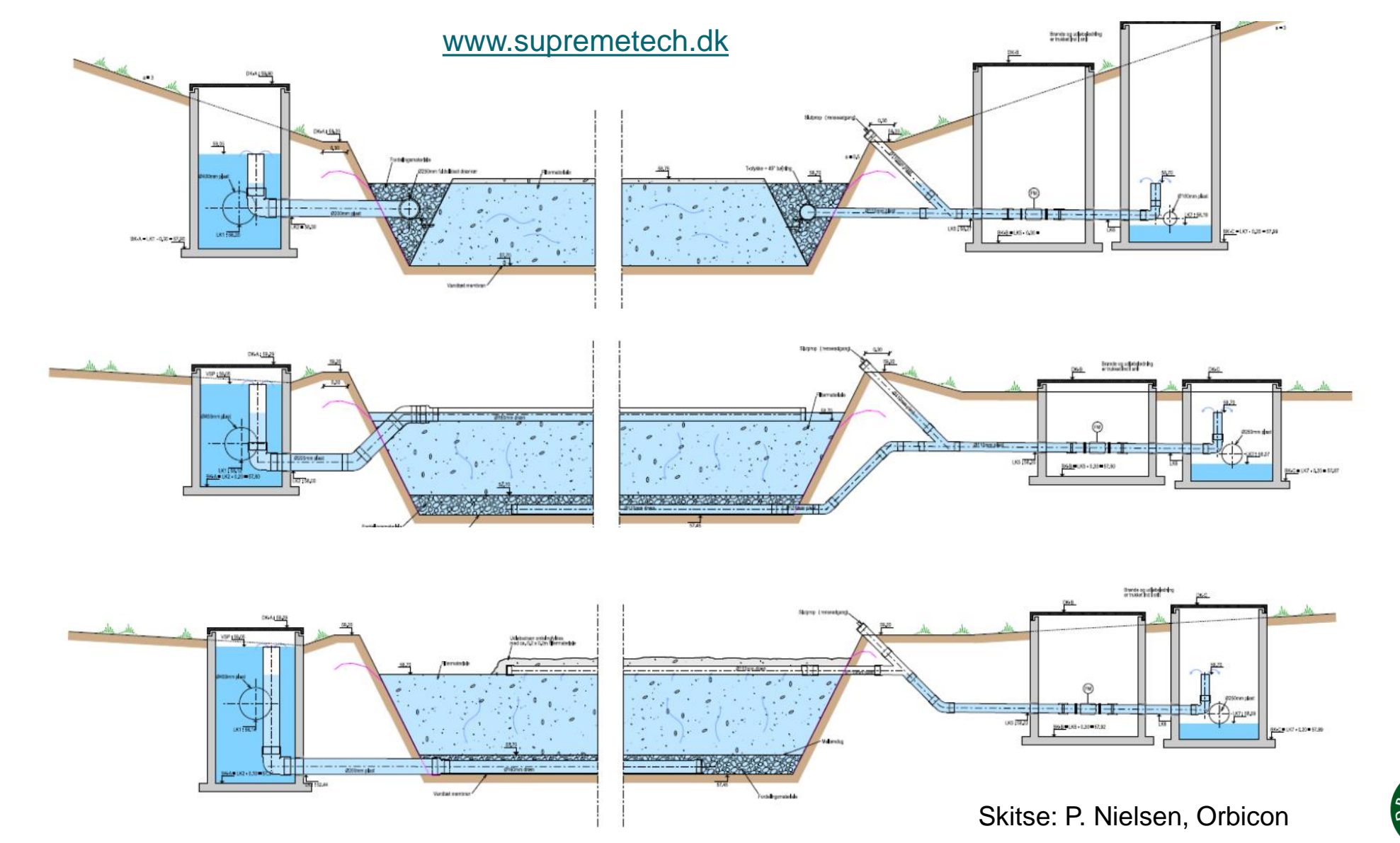

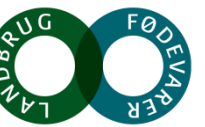

## **Væsentlige anlægsparametre**

- Hydraulisk kapacitet (Q)
- Hydraulisk effektivitet (ind- og udløb)
- Stuvningsbassin (udjævne peak flow, sedimentationsbassin)
- Konstruktion mhp at minimere afledte effekter

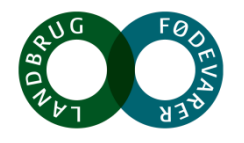

## **Hydraulisk kapacitet af filtermatrice**

$$
Q = K_{sat} A \left(\frac{\Delta H}{L}\right)
$$

Afstrømning af vand (Q) gennem en filtermatrice afhænger af 4 parametre

- K<sub>sat</sub> mættet hydraulisk ledningsevne afhænger af filter/kornstørrelsesfordeling (specifikationer)
- **A** indløbstværsnitsareal
- $\Delta H$  er højdeforskellen mellem ind- og udløbskote
- **L** er længden af transportvejen

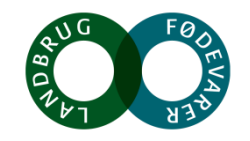

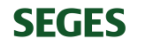

## **Hydraulisk kapacitet af filtermatrice – horisontal vs vertikal**

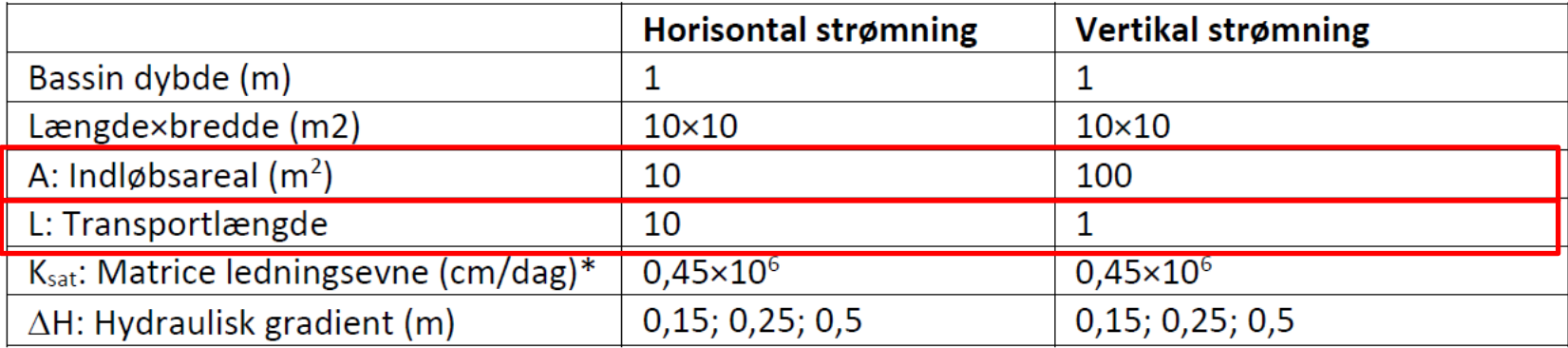

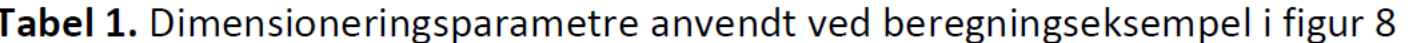

\* Baseret på målinger af Canga, E. (2014). Upublicerede resultater

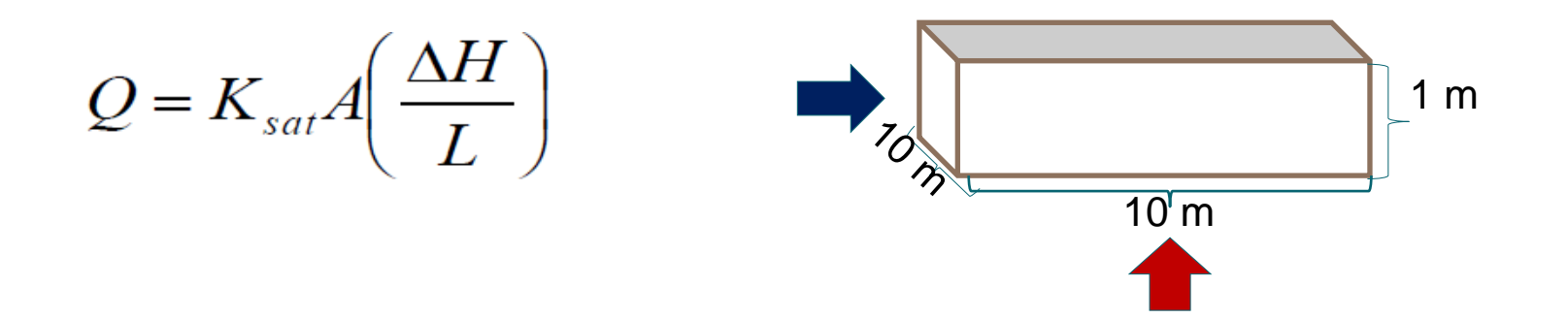

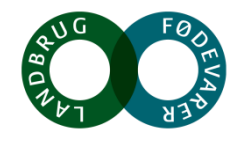

## **Hydraulisk kapacitet af filtermatrice – horisontal vs vertikal**

- Typisk vinter drænvandsføring moræneler ~1 l/s/ha -> ved 100 ha ~100 l/s
- Peak-flow 2-3 l/s/ha -> 200-300 l/s

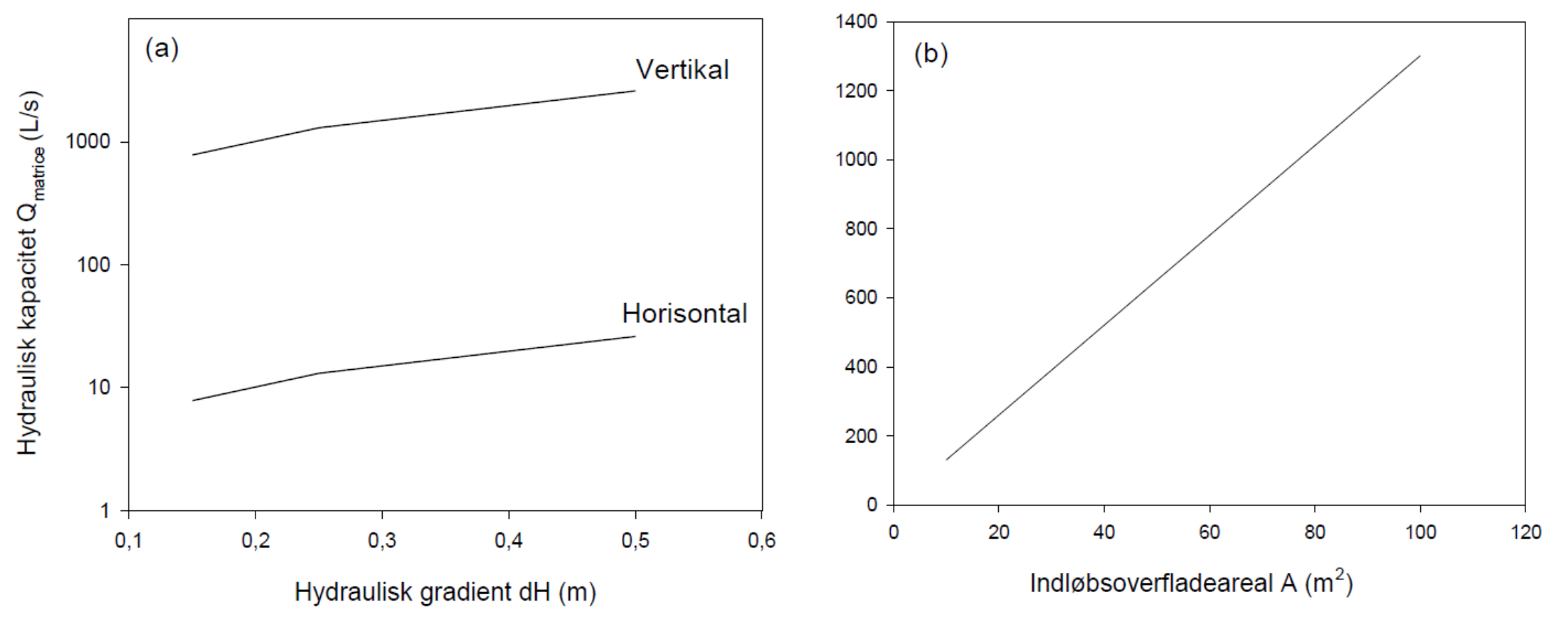

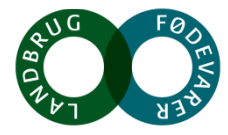

## **Konstruktion af matricevådområder**

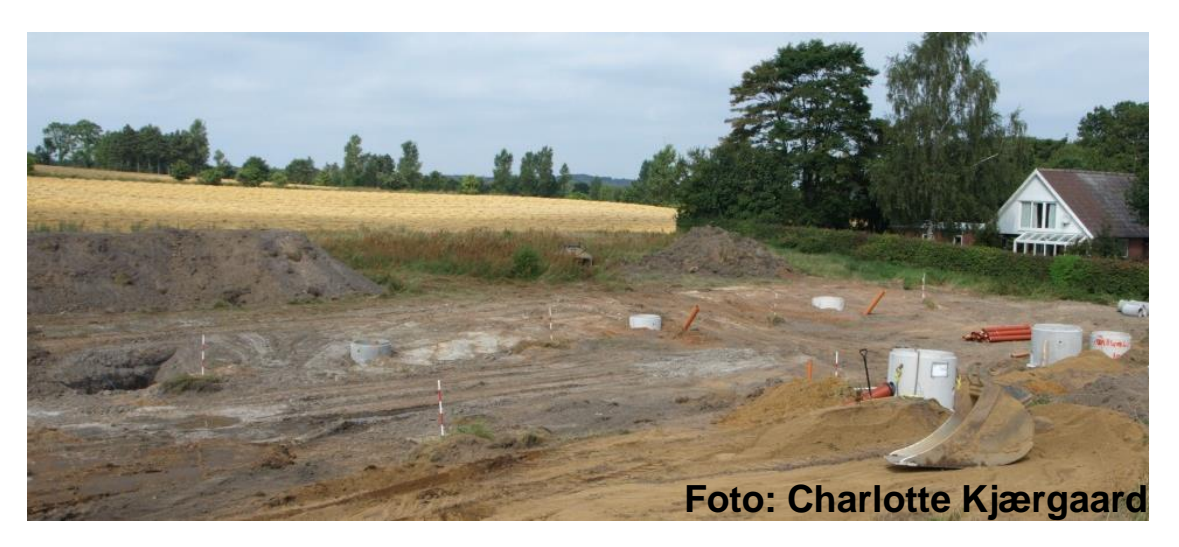

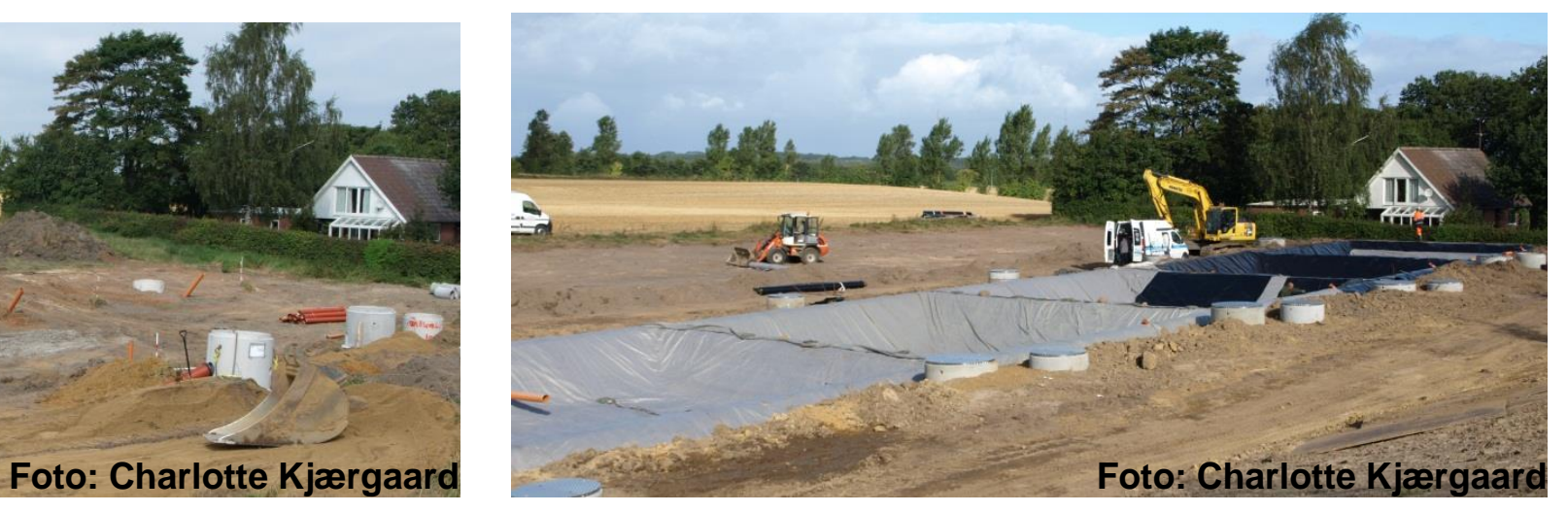

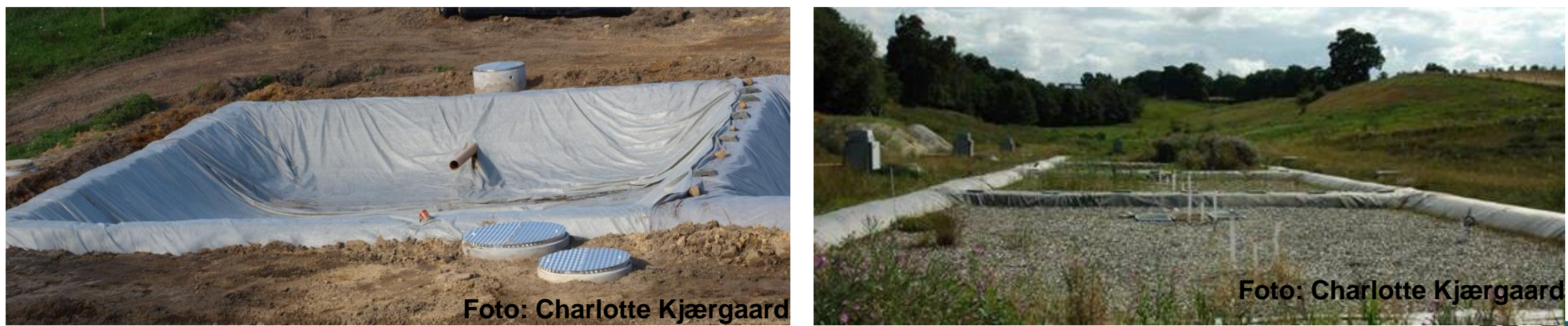

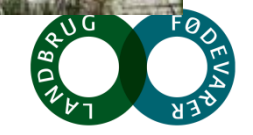

[www.supremetech.dk](http://www.supremetech.dk/)

## **Matriceminivådområde med stuvningsbassin**

Matricevådområde med horisontal og vertikal gennemstrømning

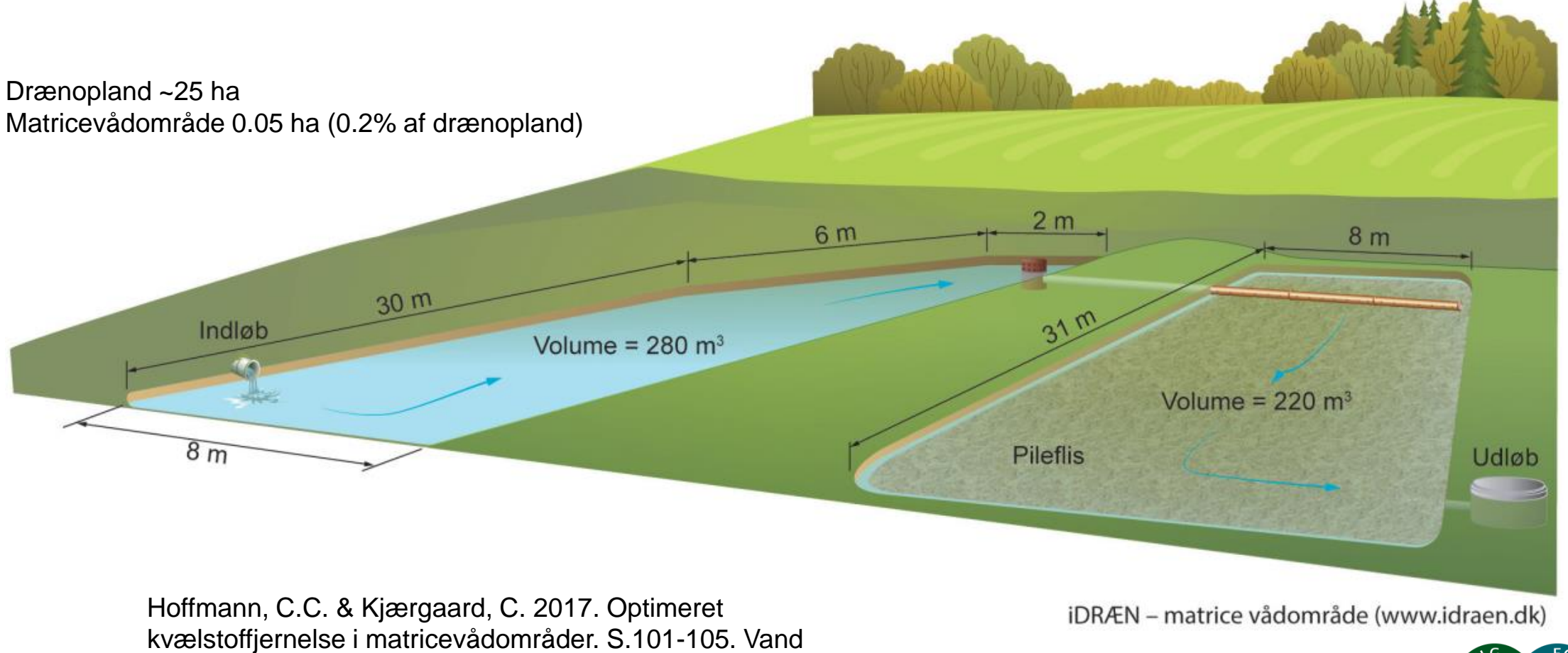

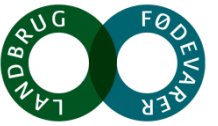

**SEGES** 

& Jord, nr. 3, 2017

## **Konstrueret minivådområde med filtermatrice (matriceminivådområde)**

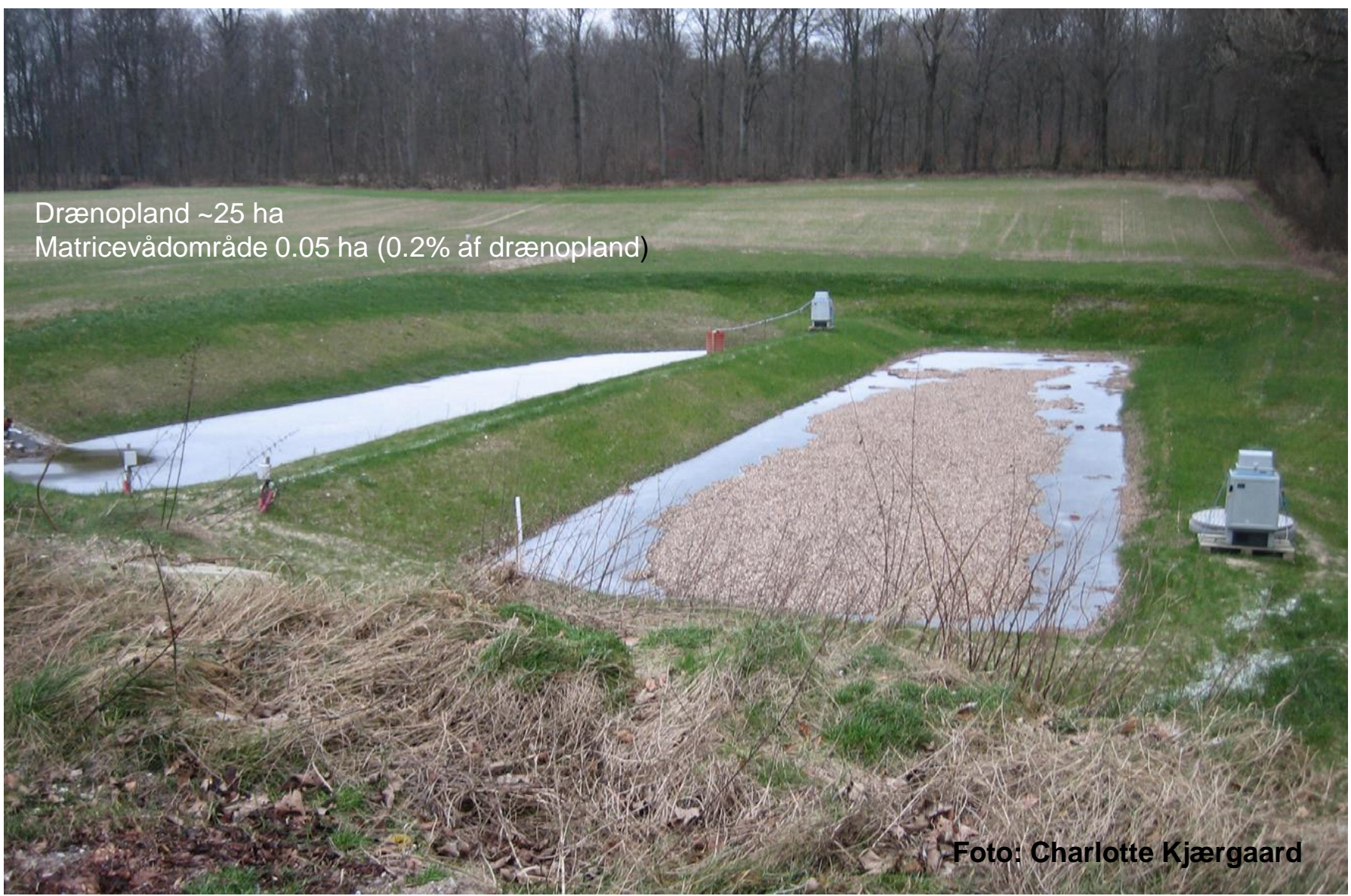

**SEGES** 

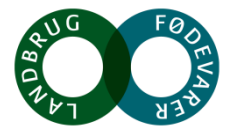

## **Matriceminivådområde med stuvningsbassin**

Matricevådområde med horisontal og vertikal gennemstrømning [www.idraen.dk](http://www.idraen.dk/)

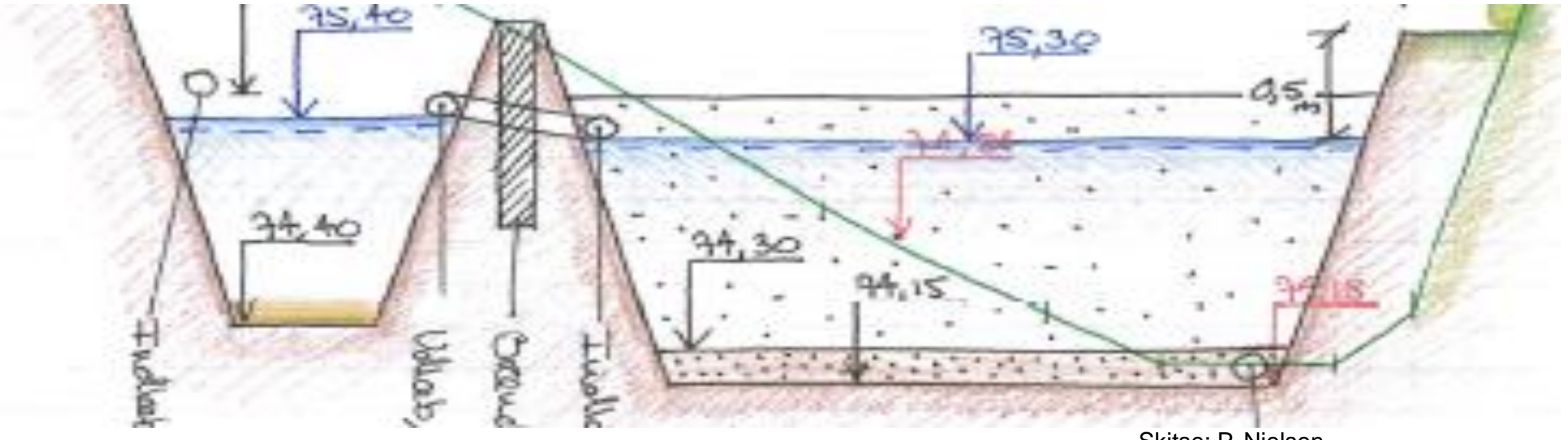

Skitse: P. Nielsen

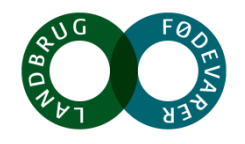

## **Konstruktion mhp at minimere negative afledte effekter**

- Ilt-indhold i udløbsvand (ingen eller kun lidt ilt i effluent) -> krav om geniltning
- Svovlbrinte (løses ved geniltning)
- Drivhusgasemissioner og opløste drivhusgasser (N<sub>2</sub>O, CH<sub>4</sub>) –> gas-dæklag (0.3 m)

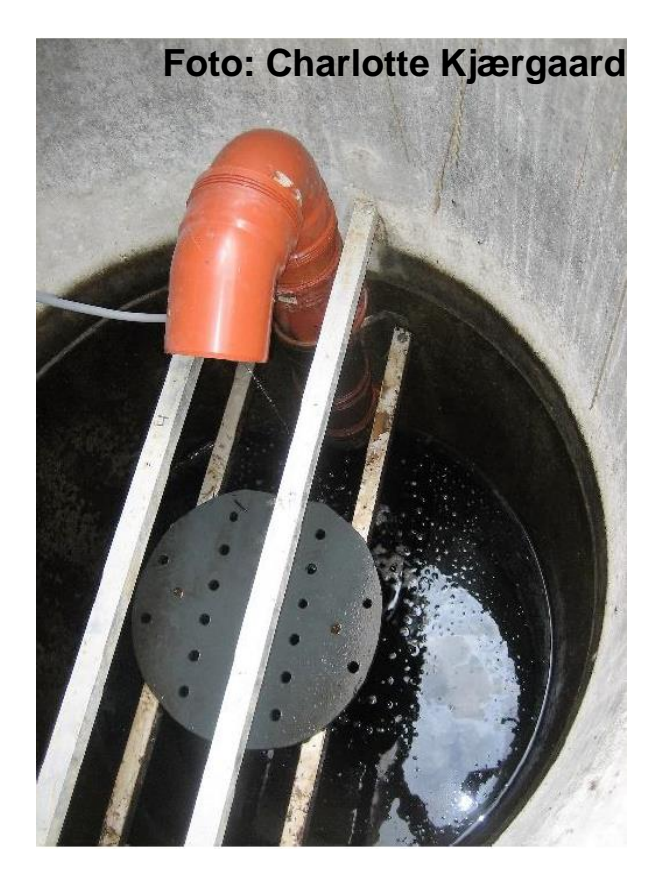

Gen-iltning på 50-65%

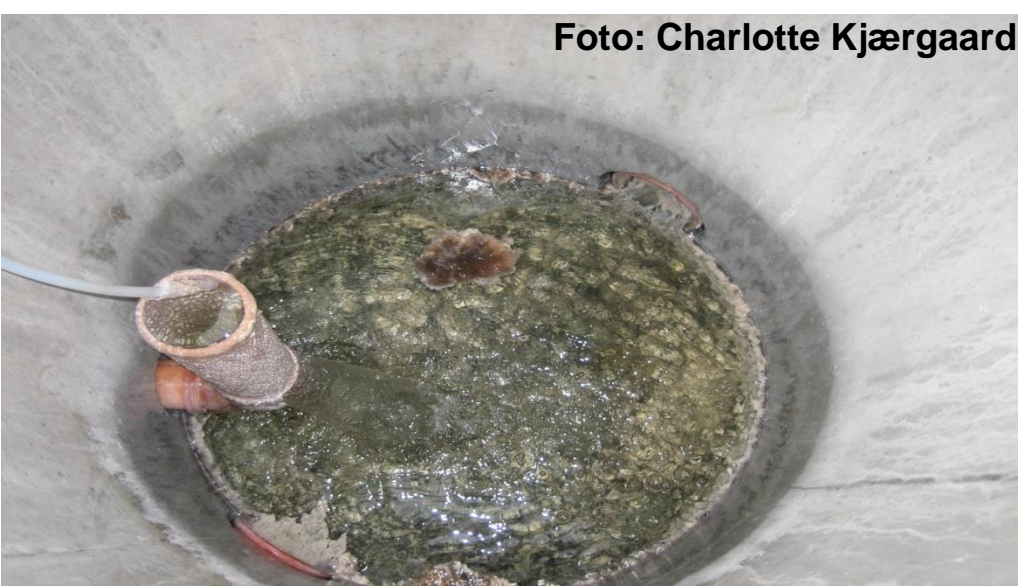

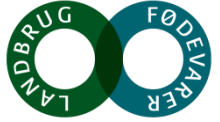

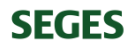

**Foto: Charlotte Kjærgaard**

## **August 2014**

aliy kamaking aliya ng nataligan kani

#### **CW 1 +2 horisontal flow**

**CW 5 vertical down**

 $\mathcal{L}=\mathcal{L}+\mathcal{L}$  separation

**CW 3 +4 vertical upward flow**

**CW 6 vertical down**

**Foto: Charlotte Kjærgaard**

**Charlotte Kjærg** 

Library La

HT

**NORTHWAY** 

**SALE AND AND READ** 

 $\mathcal{L} = \sum_{i=1}^{N} \mathcal{L}^{(i)}$ 

#### **Kvælstofeffekt og styrende parametre**

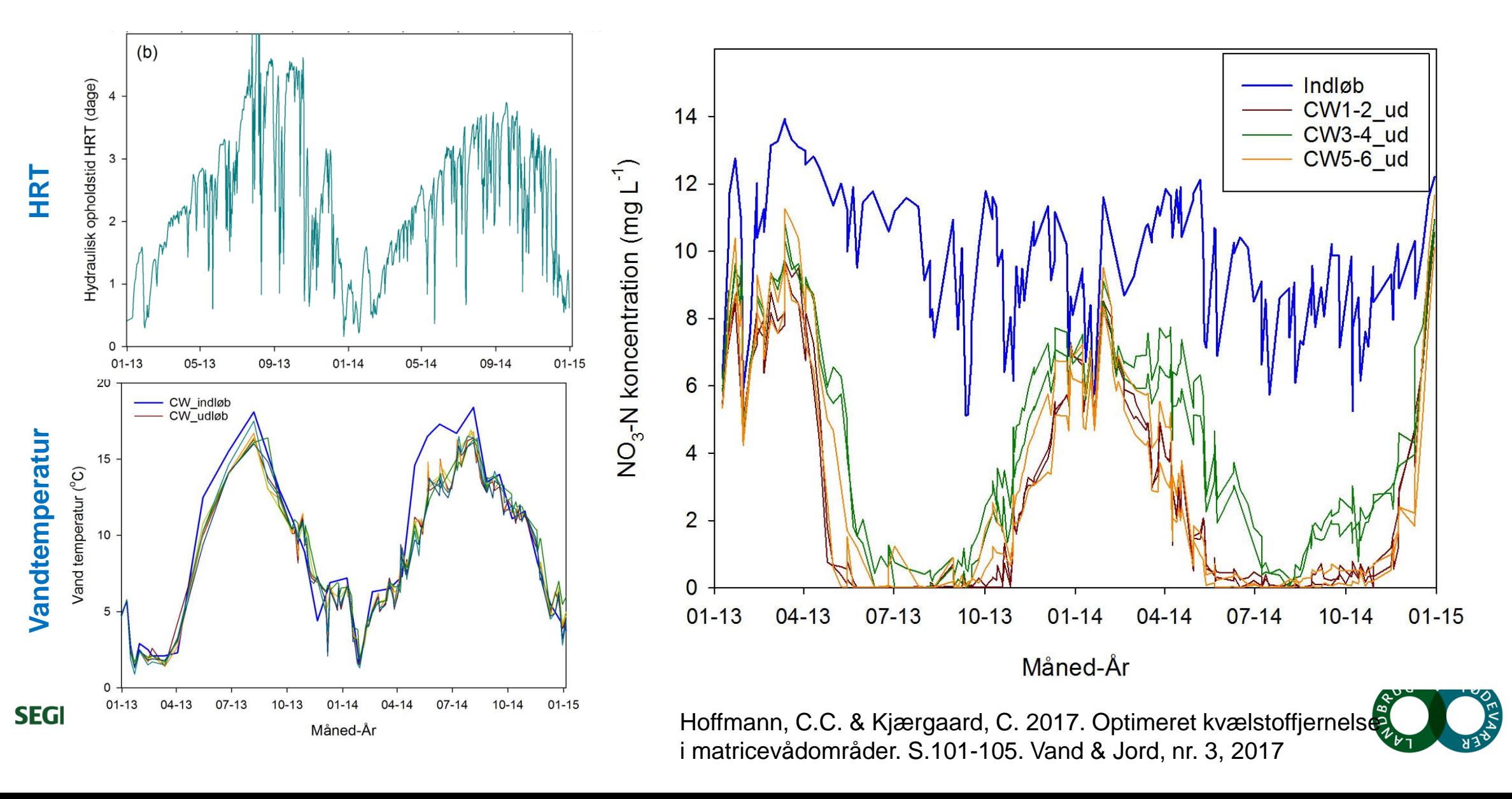

#### **Kvælstofreduktionseffektivitet**

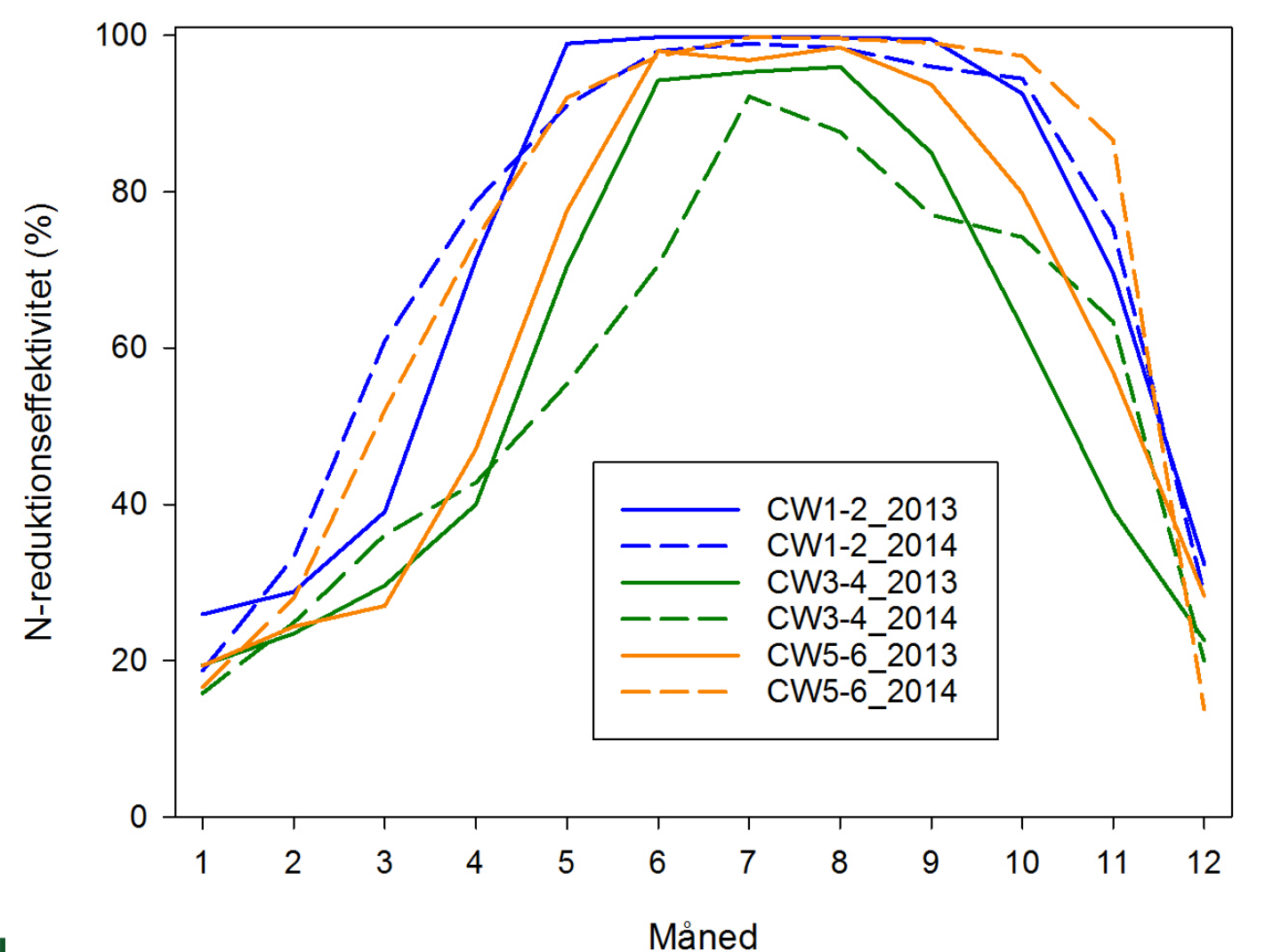

Årlige N-reduktionseffektiviteter for aktuelle matricevådområder fra **45-55%**

Hoffmann, C.C. & Kjærgaard, C. 2017. Optimeret kvælstoffjernelse i matricevådområder. S.101-105. Vand & Jord, nr. 3, 2017

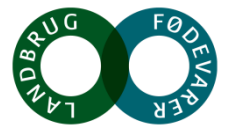

## **Dimensionering - matricevolumen versus N-reduktionseffektivitet**

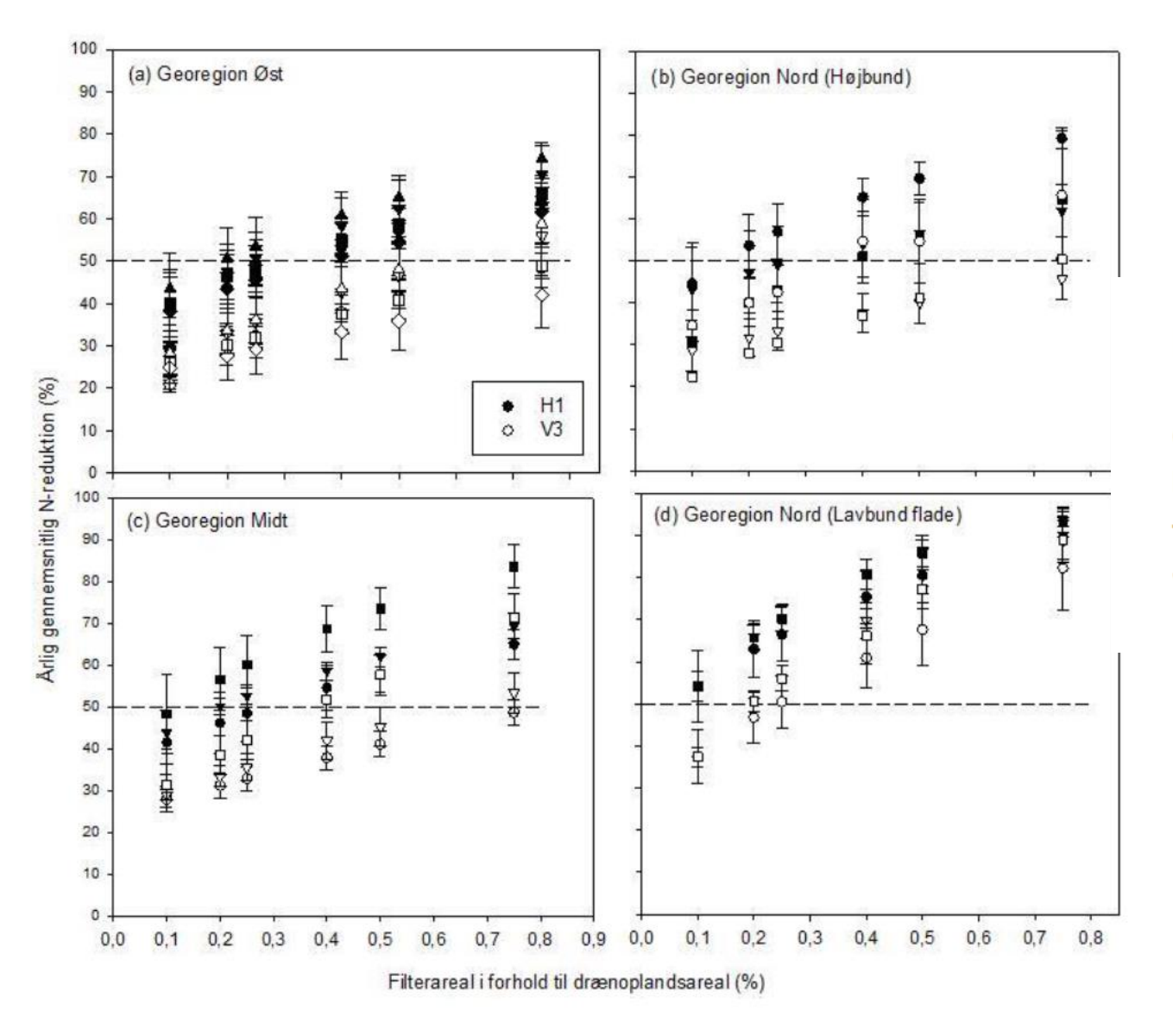

**SEGES** 

Kjærgaard, C. & Hoffmann, C.C. 2018. Fagligt grundlag og retningslinjer for etablering af konstruerede matriceminivådområder, version 1. DCA - Nationalt Center for Fødevarer og Jordbrug, J. nr. 2017-760-000494

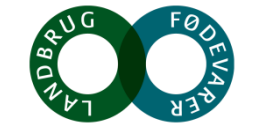